# **SKRIPSI**

# PEREKAMAN KEHADIRAN DARING OTOMATIS

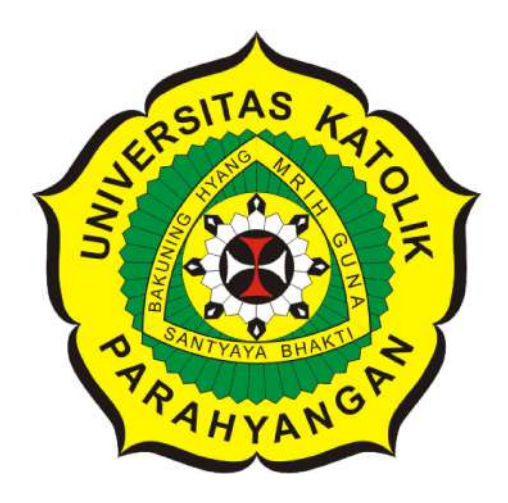

Reinalta Sugianto

NPM: 2017730035

PROGRAM STUDI TEKNIK INFORMATIKA FAKULTAS TEKNOLOGI INFORMASI DAN SAINS UNIVERSITAS KATOLIK PARAHYANGAN 2022

# UNDERGRADUATE THESIS

# AUTOMATIC ONLINE ATTENDANCE RECORDING

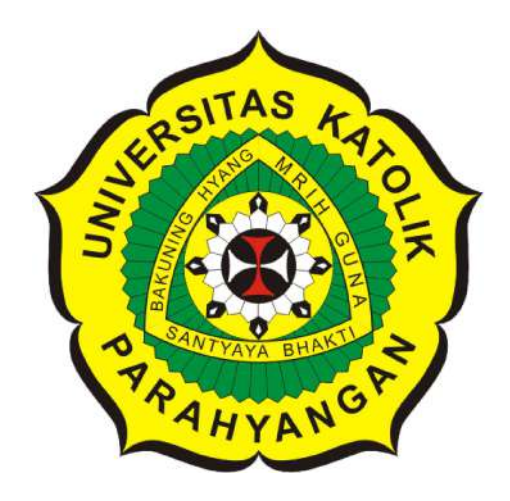

Reinalta Sugianto

NPM: 2017730035

DEPARTMENT OF INFORMATICS FACULTY OF INFORMATION TECHNOLOGY AND SCIENCES PARAHYANGAN CATHOLIC UNIVERSITY 2022

# **LEMBAR PENGESAHAN**

# PEREKAMAN KEHADIRAN DARING OTOMATIS

Reinalta Sugianto

NPM: 2017730035

Bandung, 30 Juni 2022

Menyetujui,

Pembimbing **Digitally signed** by Pascal KA **Alfadian Nugroho** 

Pascal Alfadian, Nugroho, M.Comp.

Ketua Tim Penguji **Digitally signed** by Luciana Abednego

Luciana Abednego, M.T.

Anggota Tim Penguji **Digitally signed** by Veronica Sri Moertini

Dr. Veronica Sri Moertini

Mengetahui,

Ketua Program Studi **Digitally signed** by Mariskha Tri Adithia Mariskha Tri Adithia, P.D.Eng

### **PERNYATAAN**

Dengan ini saya yang bertandatangan di bawah ini menyatakan bahwa skripsi dengan judul:

### PEREKAMAN KEHADIRAN DARING OTOMATIS

adalah benar-benar karya saya sendiri, dan saya tidak melakukan penjiplakan atau pengutipan dengan cara-cara yang tidak sesuai dengan etika keilmuan yang berlaku dalam masyarakat keilmuan.

Atas pernyataan ini, saya siap menanggung segala risiko dan sanksi yang dijatuhkan kepada saya, apabila di kemudian hari ditemukan adanya pelanggaran terhadap etika keilmuan dalam karya saya, atau jika ada tuntutan formal atau non-formal dari pihak lain berkaitan dengan keaslian karya saya ini.

> Dinyatakan di Bandung, Tanggal 30 Juni 2022

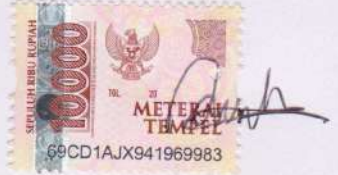

Reinalta Sugianto NPM: 2017730035

#### **ABSTRAK**

Portal Akademik Mahasiswa merupakan sebuah situs web yang digunakan mahasiswa untuk menunjang kegiatan akademik. Portal Akademik Mahasiswa digunakan untuk melakukan pengisian formulir rencana studi (FRS) serta melihat infomasi nilai, pembayaran, dan jadwal kuliah. Akibat dari pandemi Covid-19 menyebabkan kegiatan perkuliahan dilakukan secara daring, sehingga Portal Akademik Mahasiswa yang terbaru sudah dapat melakukan perekaman kehadiran daring untuk setiap mata kuliah yang diambil. Mahasiswa biasanya melakukan perekaman kehadiran daring secara manual dan membutuhkan waktu yang cukup lama untuk berinteraksi dengan Portal Akademik Mahasiswa. Oleh karena itu, dibuatlah program yang dapat melakukan perekaman kehadiran daring secara otomatis menggunakan selenium agar dapat mengurangi waktu interaksi dengan situs web.

Program perekaman kehadiran daring otomatis akan dibangun dengan bahasa pemrograman Python menggunakan *framework* Selenium untuk dapat mengotomatisasi browser Google Chrome. Selenium merupakan *open-source framework* untuk pengujian otomatisasi untuk browser web. Selenium dapat mengontrol browser diperantarai oleh WebDriver yang merupakan bagian inti selenium untuk melakukan otomatisasi pada browser. Agar selenium dapat berkomunikasi dengan browser maka dibutuhkan sebuah komponen, yaitu Driver dari browser itu sendiri. Tujuan dari program ini agar dapat melakukan perekaman kehadiran daring menjadi lebih mudah. Program yang akan melakukan perekaman kehadiran daring secara otomatis, sehingga pengguna dapat mengurangi waktu interaksi dengan *browser*.

Pengujian program perekaman kehadiran daring otomatis dilakukan terhadap beberapa mahasiswa pada situs Portal Akademik Mahasiswa maupun dosen pada situs AKUHADIR. Berdasarkan hasil pengujian eksperimental terhadap mahasiswa dan dosen menunjukan bahwa program berjalan dengan baik dan dapat melakukan perekaman kehadiran daring secara otomatis. Hasil pengujian fungsional program perekaman kehadiran daring otomatis dari penulis selaku mahasiswa dan dosen pembimbing berjalan baik. Hasil pengujian program perekaman kehadiran daring otomatis membuktikan bahwa telah berhasil melakukan perekaman kehadiran daring secara otomatis dan mengurangi waktu interaksi pengguna dengan *browser*.

**Kata-kata kunci:** Portal Akademik Mahasiswa, Selenium, WebDriver, Driver, AKUHADIR

#### **ABSTRACT**

Portal Akademik Mahasiswa is a website used by students to support academic activities. Portal Akademik Mahasiswa is used to fill out the study plan form (FRS) and view information on grades, payments, and class schedules. As a result of the Covid-19 pandemic, lectures are conducted online, so the latest Portal Akademik Mahasiswa can record online attendance for each course taken. Students usually record online attendance manually and it takes a long time to interact with the Portal Akademik Mahasiswa. Therefore, a program was created that can automatically record online attendance using selenium in order to reduce interaction time with websites.

Automatic online attendance recording program will be built in Python programming language using Selenium *framework* to automate Google Chrome browser. Selenium is an *open-source framework* for testing automation for web browsers. Selenium can control browsers mediated by WebDriver which is a core part of selenium to perform browser automation. In order for selenium to communicate with the browser, a component is needed, namely the driver from the browser itself. The purpose of this program is to make online attendance recording easier. A program that will automatically record online attendance, so users can reduce interaction time with *browser*.

Testing of the online attendance recording program was automatically carried out on several students on the Portal Akademik Mahasiswa site and lecturers on the AKUHADIR site. Based on the results of experimental tests on students and lecturers, it shows that the program runs well and can record online attendance automatically. The results of the functional testing of the automatic online attendance recording program from the author as a student and supervisor went well. The test results of the automatic online attendance recording program prove that it has succeeded in automatically recording online attendance and reducing user interaction time with *browser*.

**Keywords:** Portal Akademik Mahasiswa, Selenium, WebDriver, Driver, AKUHADIR

# **KATA PENGANTAR**

Puji syukur kepada Tuhan Yesus Kristus Allah yang Maha Esa atas seluruh berkat yang diberikan kepada penulis sehingga dapat menyelesaikan skripsi dengan judul **Perekaman Kehadiran Daring Otomatis** dengan baik dan tepat waktu. Penulis juga berterima kasih kepada pihak-pihak yang telah memberikan dukungan dan bantuan kepada penulis dalam menyelesaikan skripsi ini. Penulis ingin mengucapkan terima kasih kepada:

- 1. Orang tua dan Keluarga yang selalu memberikan dukungan dan doa.
- 2. Bapak Pascal Alfadian Nugroho selaku dosen pembimbing yang selalu membimbing hingga penulis berhasil menyelesaikan skripsi ini dengan baik.
- 3. Ibu Luciana Abednego dan Ibu Veronica Sri Moertini selaku dosen penguji yang telah memberikan kritik, saran, serta masukan yang membangun sehingga penelitian ini menjadi lebih baik.
- 4. Seluruh mahasiswa Teknik Informatika UNPAR angkatan 2017-2019 yang telah membantu dalam skripsi ini.
- 5. Seluruh dosen Teknik Informatika UNPAR yang telah memberikan ilmu dari awal kuliah sampai penulis berhasil menyelesaikan skripsi ini.
- 6. Teman-teman 'GRBLG' yang sejak awal telah setia bersama berjuang mengarungi masa-masa senang, sulit, dan pahit di Teknik Informatika UNPAR khususnya Reynard Rafferty Susilo, Dio Antares, David Christopher Sentosa, Sterenlie, Rio Aurelio Sumantri, Fritz Humphrey Silalahi, Leonard Wang, dan Juan Nandrissa Redemptino.
- 7. Teman-teman Teknik Informatika UNPAR angkatan 2017 yang telah berbagi ilmu, memberikan dukungan, dan membantu penulis menyelesaikan skripsi ini.
- 8. Pihak-pihak lain yang telah membantu penulisan skripsi ini, yang terus memberikan doa dan semangat kepada penulis.

Penulis menyadari bahwa skripsi ini masih jauh dari kata sempurna karena keterbatasan pengetahuan dan kemampuan penulis. Oleh karena itu, penulis memohon maaf jika terdapat kekurangan pada skripsi ini. Penulis juga mengharapkan kritik dan saran yang membangun untuk menyempurnakan skripsi ini. Semoga skripsi ini dapat bermanfaat bagi pembaca atau pihak yang meneruskan penelitian ini.

Bandung, Juni 2022

Penulis

# **DAFTAR ISI**

<span id="page-7-0"></span>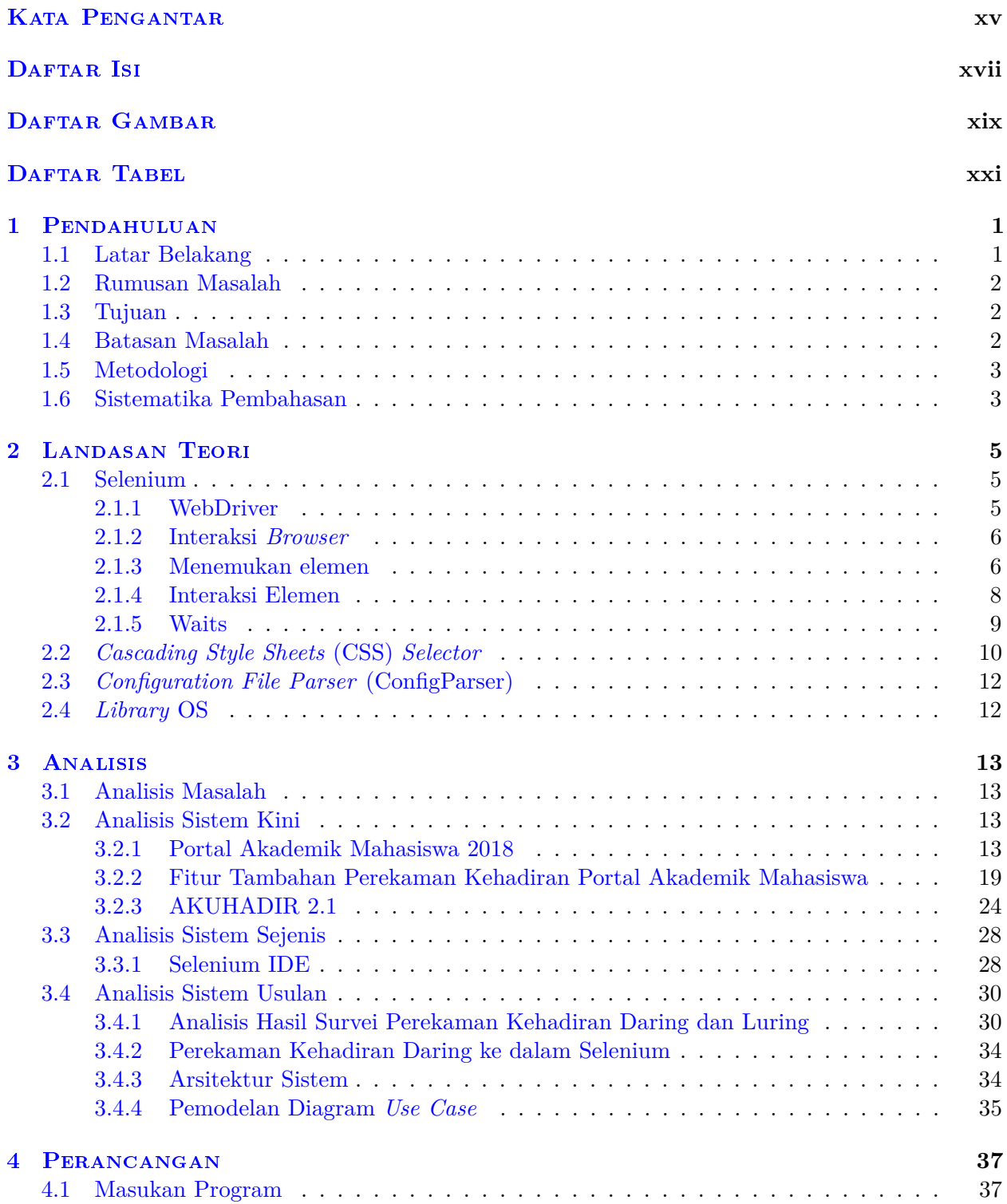

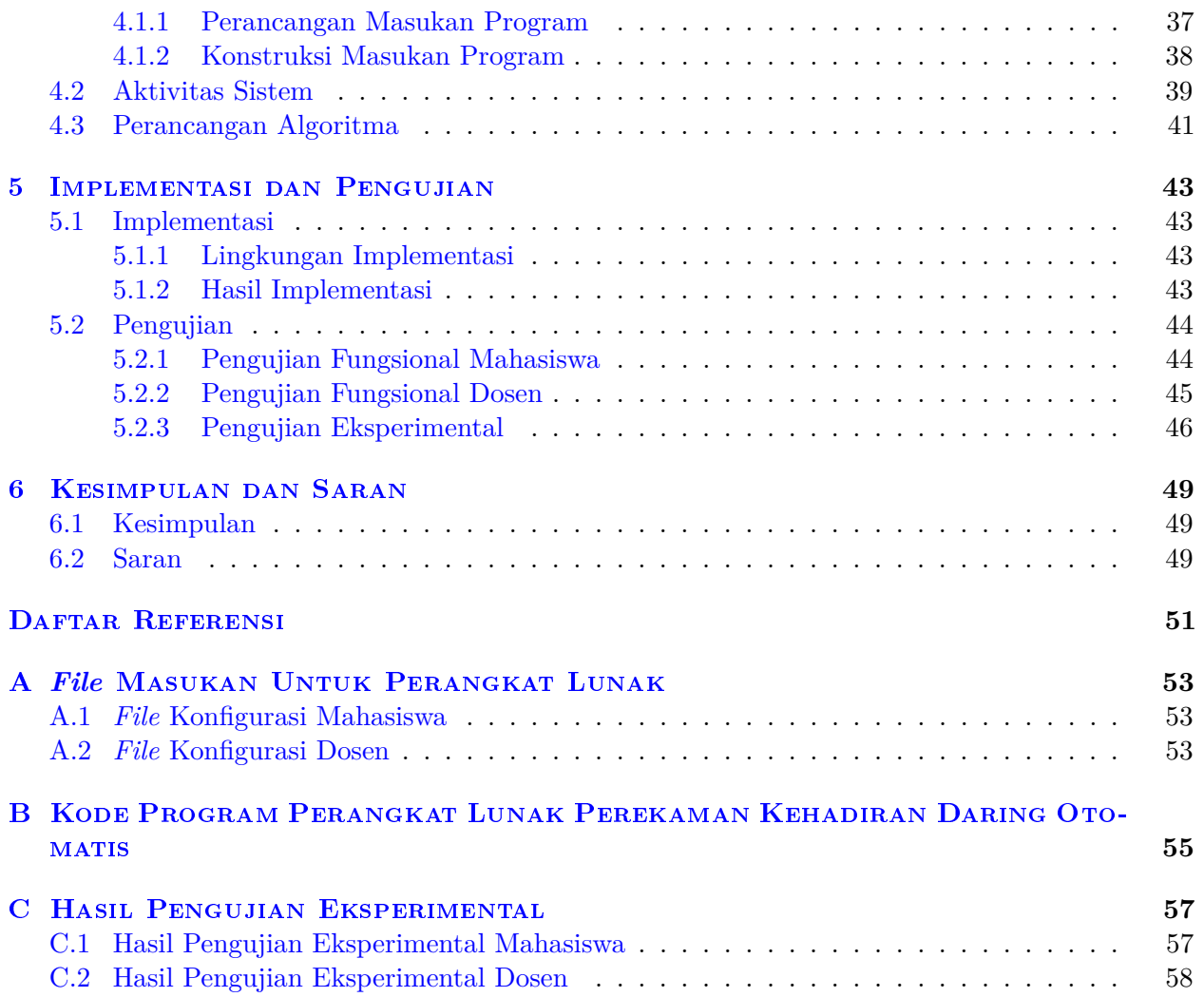

# **DAFTAR GAMBAR**

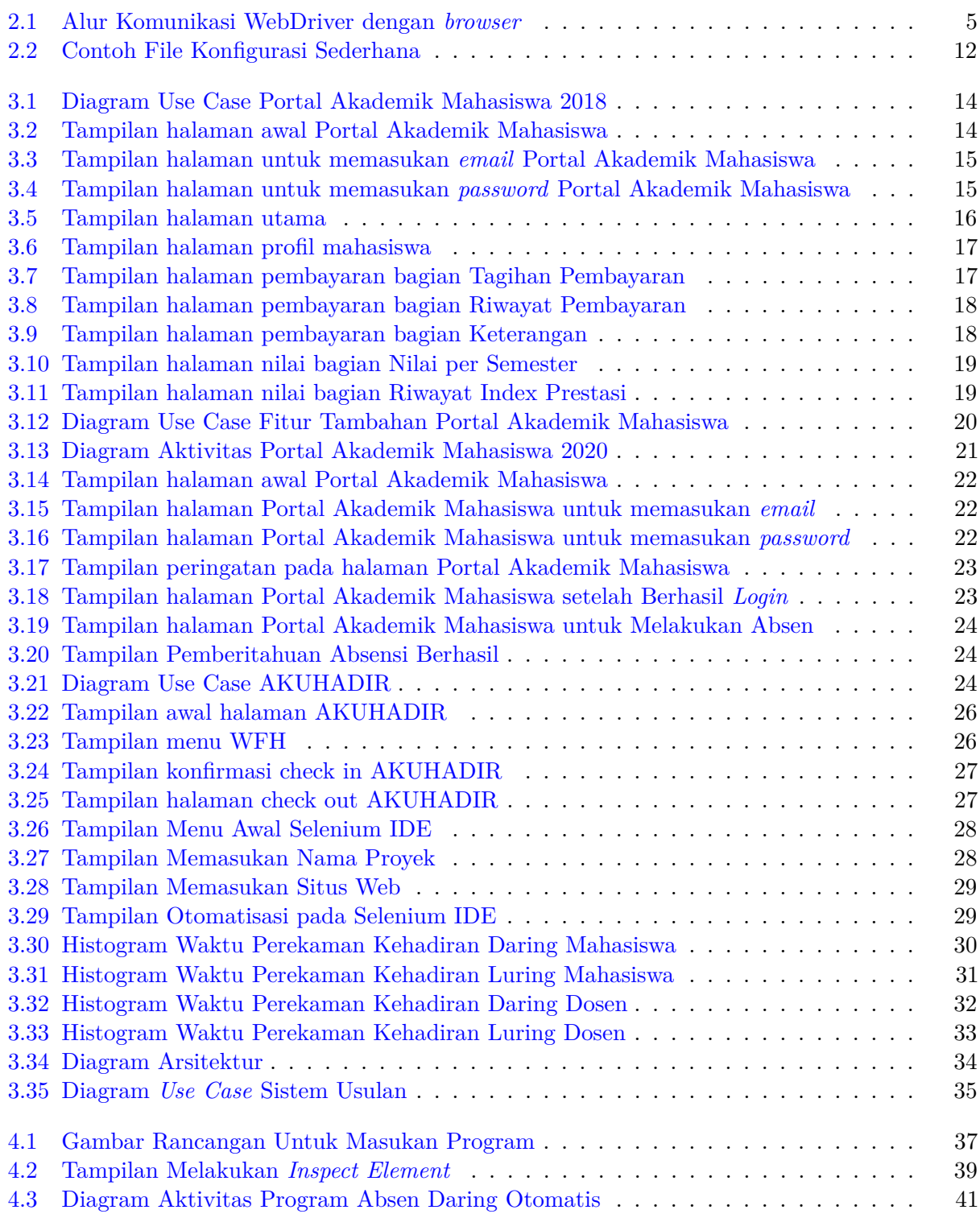

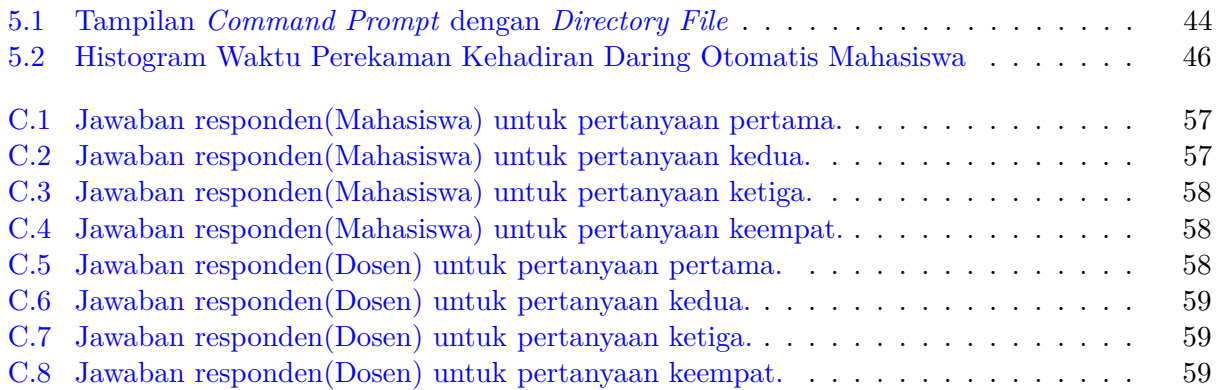

# **DAFTAR TABEL**

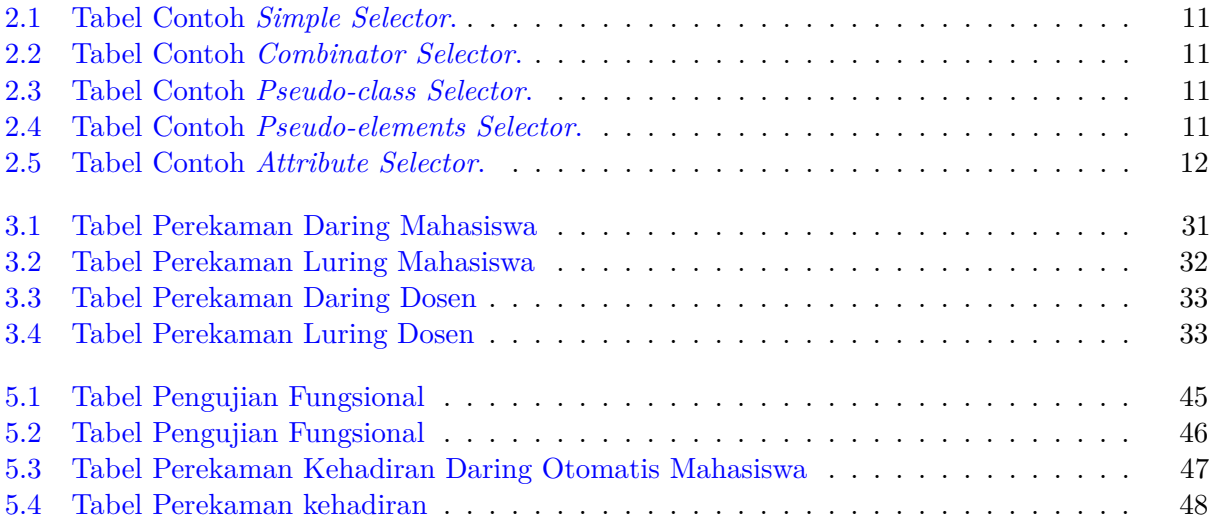

# **BAB 1**

### **PENDAHULUAN**

### **1.1 Latar Belakang**

Perkuliahan di UNPAR biasanya membutuhkan perekaman kehadiran untuk mengetahui kehadiran mahasiswa dan dosen. Perekaman kehadiran bagi mahasiswa UNPAR biasanya dilakukan dengan melakukan tanda tangan pada daftar kehadiran atau dicatat langsung oleh dosen yang memanggil mahasiswanya, sedangkan bagi dosen UNPAR perekaman kehadiran dilakukan dengan menggunakan *fingerprint*. Perekaman kehadiran diperkirakan membutuhkan waktu sekitar kurang lebih 5 detik.

Pada tahun 2020 terjadi pandemi Covid-19 di seluruh negara. Pandemi Covid-19 masuk ke Indonesia pada awal bulan Maret tahun 2020. Covid-19 adalah penyakit yang disebabkan oleh virus *severe acute respiratory syndrome coronavirus 2* (SARS-CoV-2) <sup>1</sup> . Penularan virus Covid-19 terjadi saat seseorang menyentuh barang yang sudah terkontaminasi oleh droplet orang yang terkena virus Covid-19 atau terkena droplet orang lain saat berinteraksi langsung dengan orang yang terkena virus Covid-19. Akibat pandemi Covid-19 yang dapat menular ini, maka hampir seluruh kegiatan di Indonesia dilakukan secara daring untuk mengurangi interaksi orang secara langsung yang dapat meningkatkan angka penularan virus tersebut.

Pembelajaran secara daring diberlakukan oleh UNPAR di akhir bulan Maret untuk seluruh kegiatan perkuliahan demi mencegah penularan virus Covid-19. Akibat diberlakukannya pembelajaran secara daring, maka perekaman kehadiran di UNPAR dilakukan dengan menggunakan aplikasi atau situs web milik UNPAR. Cara perekaman kehadiran secara daring di UNPAR ini mumbutuhkan waktu lebih agar dapat tercatat perekaman kehadirannya, karena butuh waktu untuk membuka situs web serta perlu memasukan *email* dan *password* hingga akhirnya melakukan perekaman kehadiran.

Terdapat berbagai macam *framework* untuk pengujian otomatisasi, seperti Katalon Studi, Selenium, Appium, dan TestComplete. Pada skripsi ini akan digunakan *framework* Selenium untuk membuat program perekaman kehadiran daring otomatis. Selenium adalah *open-source framework* untuk pengujian otomatisasi pada web[1]. Cara kerja Selenium untuk melakukan otomatisasi pada browser web adalah seperti menirukan interaksi pengguna dengan browser, yang nantinya akan dijalankan otomatis oleh Selenium. WebDriver adalah *Application Programming Interface* (API) yang berfungsi menghubungkan Selenium dengan browser web, sehingga Selenium dapat mengontrol atau melakukan otomatisasi pada browser web. WebDriver ini seolah-olah membuat pengguna secara langsung mengoperasi *browser*, padahal dijalankan secara otomatis langsung oleh WebDriver tersebut. Kelebihan Selenium adalah tersedia untuk berbagai bahasa pemrograman Ruby, Java, Python, C#, dan JavaScript. Selenium dapat dijalankan di berbagai sistem operasi seperti Windows, macOS, Linux, dan Solaris. Pembuatan Perekaman kehadiran daring otomatis ini akan menggunakan Selenium dengan bahasa pemrograman Python.

Proses perekaman kehadiran daring di UNPAR harus melakukan beberapa hal untuk dapat melakukan perekeman kehadiran daring untuk mata kuliah yang diambil. Berikut ini hal-hal yang perlu dilakukan untuk melakukan perekaman kehadiran daring di UNPAR:

1. Membuka browser.

<sup>1</sup>*Pandemi Covid-19 di Indonesia* [https://id.wikipedia.org/wiki/Pandemi\\_Covid-19\\_di\\_Indonesia](https://id.wikipedia.org/wiki/Pandemi_Covid-19_di_Indonesia)

- 2. Membuka situs <https://studentportal.unpar.ac.id>.
- 3. Mengisi *email* dan *password* mahasiswa.
- 4. Menuju ke halaman web untuk perekaman kehadiran mahasiswa.
- 5. Melakukan rekam kehadiran.

Pada skripsi ini, akan dibuat sebuah program yang dapat melakukan perekaman kehadiran otomatis dengan sistem menerima rangsangan satu "klik" yang dapat menjalankan langkah-langkah perekaman kehadiran daring secara otomatis pada situs <https://studentportal.unpar.ac.id>, sehingga program yang dibuat ini menjalankan perintah yang biasa dilakukan mahasiswa secara manual untuk melakukan perekaman kehadiran daring menjadi otomatis dilakukan oleh program. Program ini bertujuan agar mahasiswa dapat melakukan perekaman kehadiran secara online di situs web Portal Akademik Mahasiswa UNPAR dengan lebih mudah. Mahasiswa hanya perlu menjalankan program tersebut untuk melakukan perekaman kehadiran daring serta mengurangi waktu yang dibutuhkan untuk berinteraksi dengan aplikasi atau situs web. Program yang dibuat bukan untuk mempercepat waktu agar kehadiran terekam, tetapi membuat waktu perekaman kehadiran secara daring dapat mendekati atau menyamai waktu perekaman kehadiran secara luring. Dikarenakan terbimbing tidak memiliki akses ke <https://akuhadir.unpar.ac.id> situs perekaman kehadiran milik dosen, maka terbimbing mensimulasikan dengan Portal Akademik Mahasiswa dan kemudian Pembimbing mengubah aksesnya ke situs perekeman kehadiran milik dosen.

## **1.2 Rumusan Masalah**

Rumusan masalah yang akan dibahas di skripsi ini adalah sebagai berikut :

- 1. Bagaimana menganalisis kebutuhan program perekaman kehadiran daring otomatis?
- 2. Bagaimana memodelkan program perekaman kehadiran daring otomatis?
- 3. Bagaimana mengimplementasikan program perekaman kehadiran daring otomatis dengan *framework* selenium?
- 4. Bagaimana cara mengurangi waktu interaksi dengan aplikasi atau situs web untuk merekam kehadiran secara otomatis?
- 5. Bagaimana cara membangun program perekaman kehadiran daring otomatis?

### **1.3 Tujuan**

Tujuan yang ingin dicapai dari penulisan skripsi ini sebagai berikut :

- 1. Hasil analisis kebutuhan untuk program perekaman kehadiran daring otomatis.
- 2. Menemukan model untuk program perekaman kehadiran daring otomatis.
- 3. Mengimplementasikan *framework* selenium untuk program perekaman kehadiran daring otomatis.
- 4. Membuat program yang mampu mengurangi waktu interaksi dengan aplikasi atau situs web untuk merekam kehadiran secara otomatis.
- 5. Membangun program perekaman kehadiran daring otomatis dengan Selenium WebDriver.

### **1.4 Batasan Masalah**

Beberapa batasan yang dibuat terkait dengan pengerjaan skripsi ini adalah sebagai berikut :

- 1. Program ini bukan untuk mempercepat kehadiran terekam, hanya untuk mengurangi waktu untuk berinteraksi dengan aplikasi.
- 2. Pengguna harus melakukan *install* Python3 dan mengeksekusi progamnya melalui *Command Prompt*.

## **1.5 Metodologi**

Metodologi yang dilakukan pada skripsi ini adalah sebagai berikut :

- 1. Melakukan analisis kebutuhan program perekaman kehadiran daring otomatis.
- 2. Melakukan studi mengenai Selenium.
- 3. Melakukan studi mengenai *Cascading Style Sheets (CSS) Selector*.
- 4. Menganalisis web Student Portal UNPAR.
- 5. Merancang model program perekaman kehadiran daring otomatis.
- 6. Membangun program perekaman kehadiran daring otomatis dengan *framework* selenium.
- 7. Melakukan pengujian dan eksperimen.
- 8. Menulis dokumen skripsi.

#### **1.6 Sistematika Pembahasan**

Sistematika penulisan setiap bab skripsi ini adalah sebagai berikut :

1. Bab 1 Pendahuluan

Bab ini berisi latar belakang, rumusan masalah, tujuan, batasan masalah, metodologi, dan sistematika pembahasan yang digunakan untuk menyusun skripsi ini.

- 2. Bab 2 Dasar Teori Bab ini berisi teori-teori yang digunakan dalam pembuatan skripsi ini. Teori yang digunakan yaitu Portal Akademik Mahasiswa, AKUHADIR, *Cascading Style Sheets Selector*, Selenium, WebDriver, dan *Library* Python.
- 3. Bab 3 Analisis Masalah

Bab ini berisi analisis yang digunakan pada skripsi ini, yaitu analisis hasil survei perekaman kehadiran daring dan luring, analisis alur perekaman kehadirang daring, cara menerjemahkan perekaman kehadiran daring ke dalam selenium, dan analisis program sejenis.

- 4. Bab 4 Perancangan Bab ini berisi perancangan program, meliputi masukan program dan diagram aktivitas.
- 5. Bab 5 Implementasi dan Pengujian Bab ini berisi implementasi dan pengujian program, meliputi lingkungan implementasi, hasil implementasi, pengujian fungsional, dan pengujian eksperimental.
- 6. Bab 6 Kesimpulan dan Saran Bab ini berisi kesimpulan dari hasil pembangunan program beserta saran untuk pengembangan selanjutnya.